\$TITLE M8-2.GMS: Small open economy 2x2 *\* contrasts tariffs versus (iceberg) trade costs*

## \$ONTEXT

*CALIBRATION: country exports X1, imports X2 in free-trade benchmark*

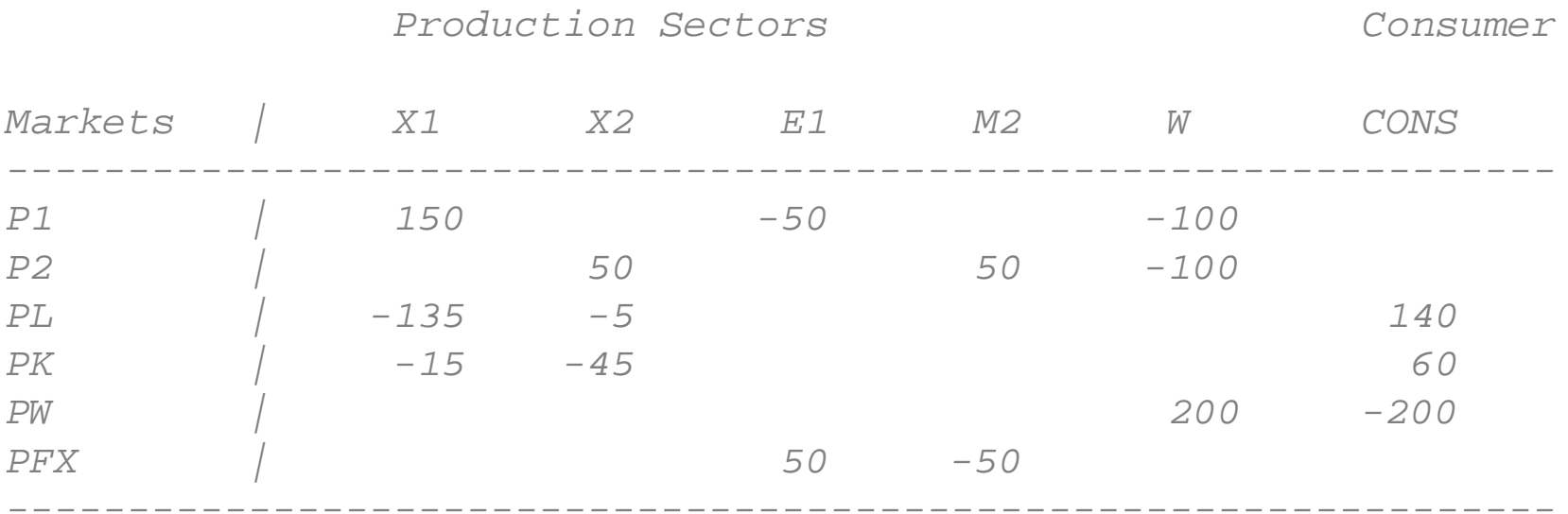

# \$OFFTEXT

*\* the first four parameters allow changes in (exogenous) world*

### **PARAMETERS**

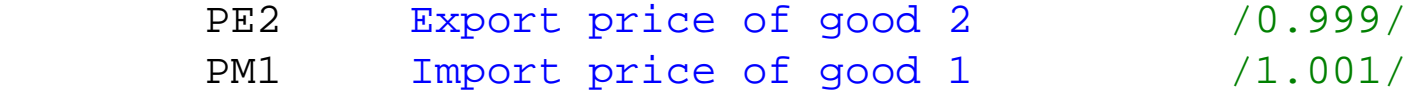

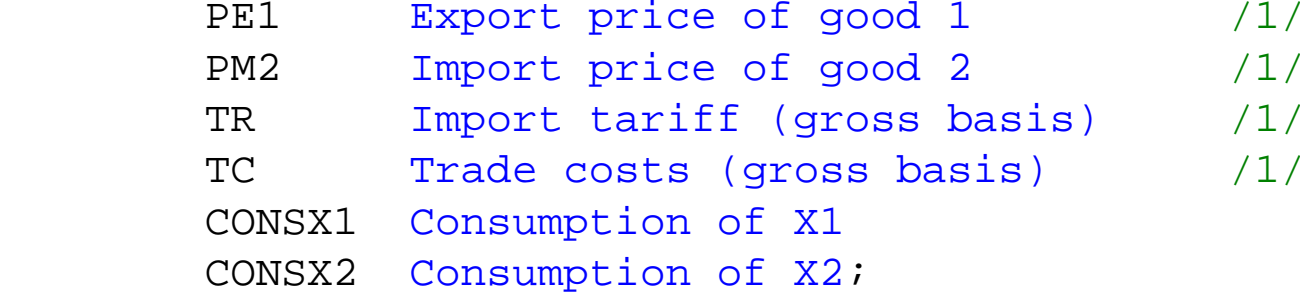

#### **NONNEGATIVE VARIABLES**

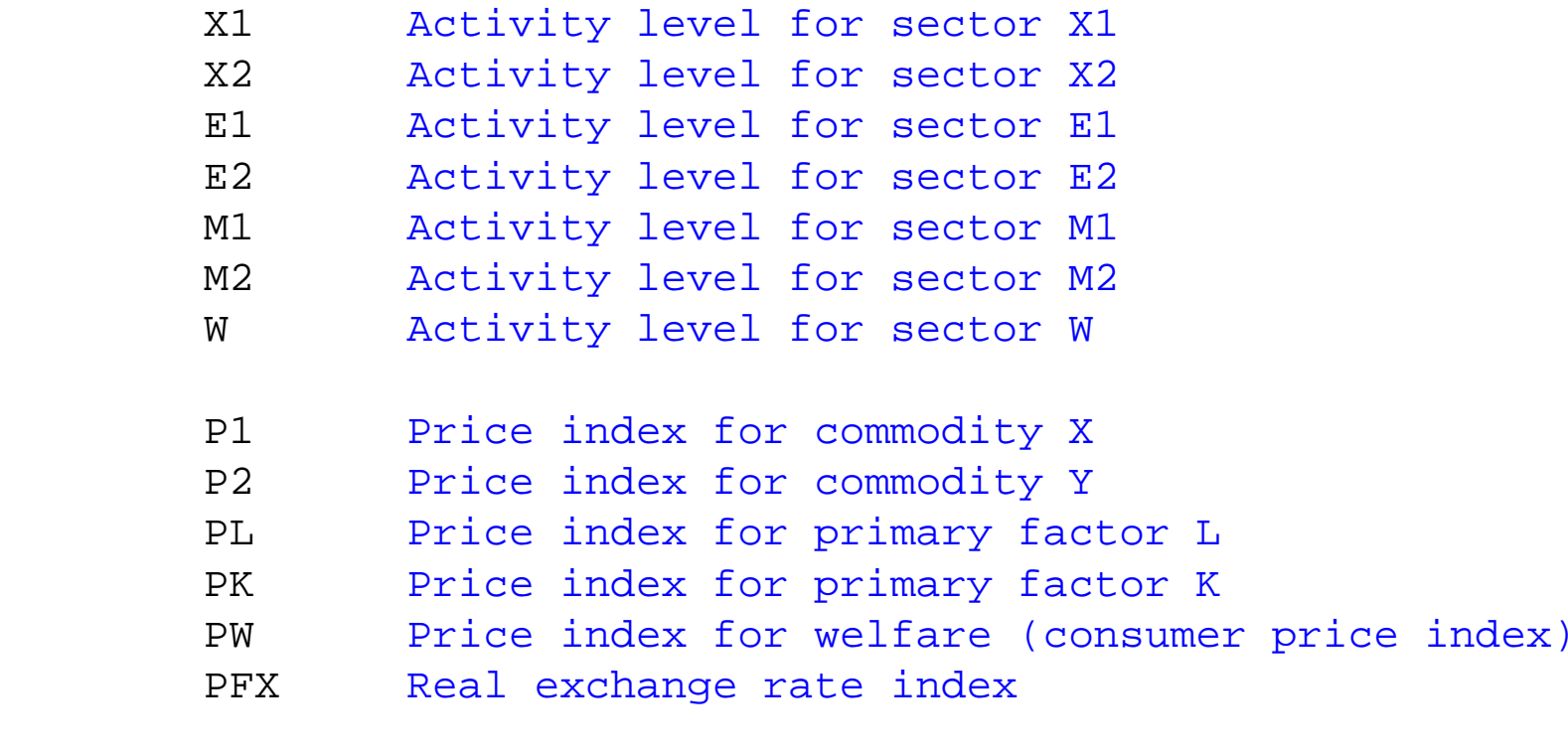

**CONS** Income definition for CONS;

# **EQUATIONS**

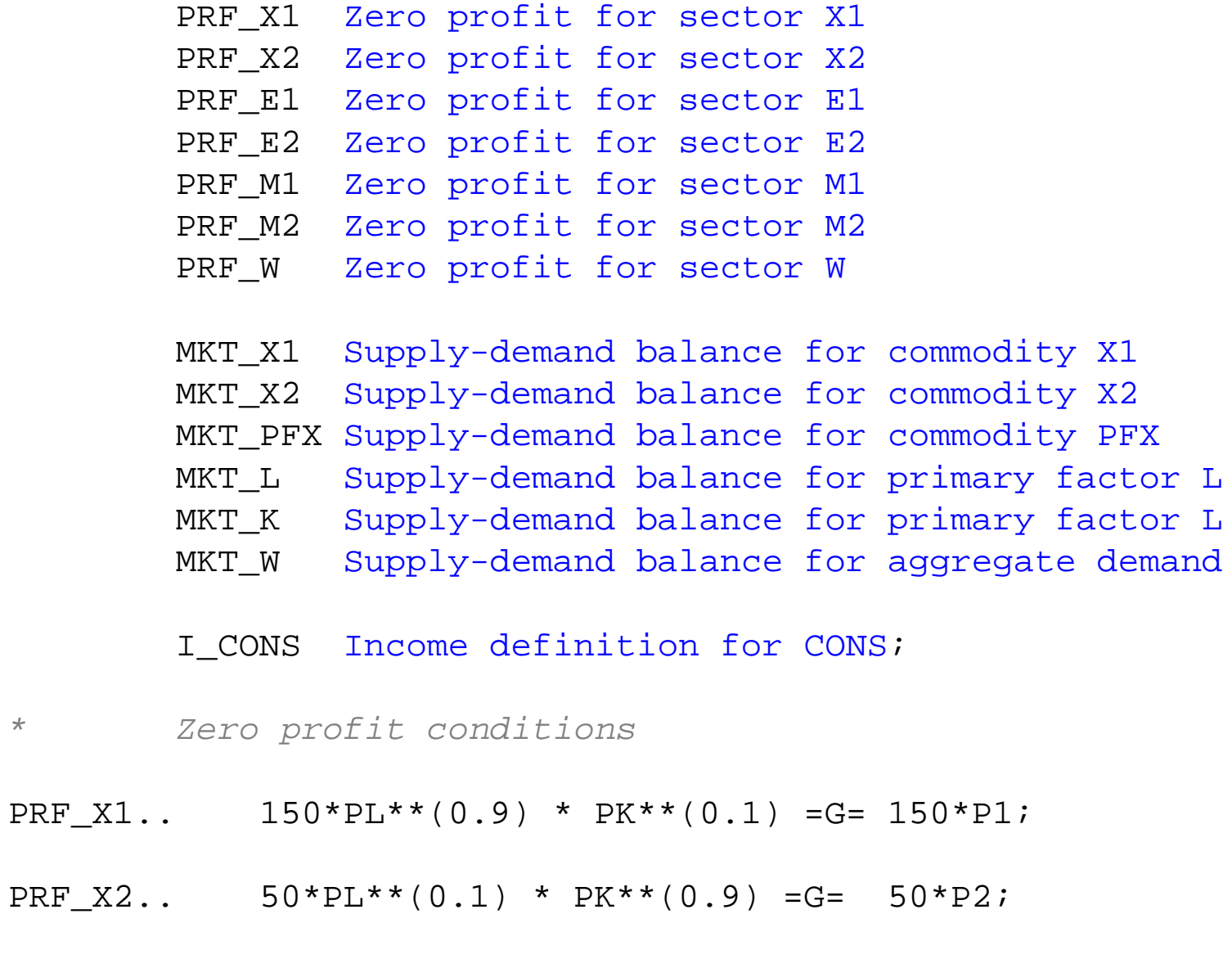

PRF\_E1.. 50\*P1 =G= 50\*PFX\*PE1;

- PRF  $E2$ .. 50\*P2 =G= 50\*PFX\*PE2;
- PRF M1..  $50*$ PFX\*PM1\*TC\*TR =G=  $50*$ P1;
- PRF M2..  $50*$ PFX\*PM2\*TC\*TR =G=  $50*$ P2;
- PRF W..  $100*P1**0.5 * P2**0.5 = G= 100*PW;$
- *\* Market clearance conditions*
- MKT X1..  $150*X1 + 50*M1/TC = G= 50*E1 + 100*W*PW/P1;$
- MKT X2..  $50*X2 + 50*M2/TC = G = 50*E2 + 100*W*PW/P2$  ;
- MKT PFX..  $50*E2*PE2 + 50*E1*PE1 = G= 50*PM2*M2 + 50*PM1*M1;$
- MKT  $W \cdot \cdot$  200\*W =G= CONS / PW;
- MKT L..  $140 = G = 135*X1 * P1/PL + 5*X2*P2/PL;$
- MKT K.. 60 = G =  $15*X1*P1/PK + 45*X2*P2/PK$ ;
- *\* Income balance*
- I CONS.. CONS =E=  $140*PL$  +  $60*PK$  +  $50*PFX*PM2*(TR-1)* M2;$

**MODEL** SOE /PRF\_X1.X1, PRF\_X2.X2, PRF\_E1.E1, PRF\_E2.E2, PRF\_M1.M1, PRF\_M2.M2, PRF\_W.W, MKT X1.P1, MKT X2.P2, MKT PFX.PFX, MKT L.PL, MKT K.PK, MKT W.PW, I CONS.CONS /;

*\* set benchmark values:*

- $X1.L$  =1;
- $X2.L = 1;$
- $E2.L$  =0;
- 
- $M1.L$  =0;
- $E1.L$  =1;
- $M2.L = 1;$
- $W.L =1;$
- $P1.L = 1;$  $P2.L = 1;$  $PFX.L =1;$  $PK.L =1;$  $PL.L = 1;$
- CONS.L =200;

*\* choose the real consumer price index as numeraire*

 $PW.FX = 1;$ 

*\* check for calibration and starting-value errors*

 $SOF.ITERTIM = 0;$ **SOLVE** SOE USING MCP;

```
SOF.ITERTJM = 2000;SOLVE SOE USING MCP;
```
*\* SHOW HOW TO DO MULTIPLE SCENARIOS\* SHOW DIFFERENCE BETWEEN TARIFF AND TRADE COST OF EQUAL RATES*

**SETS** I indexes 25 different gross cost levels /I1\*I25/ J indexes 2 scenarios:  $1 = \text{tariff} 2 = \text{trade cost } / J1 * J2 / j$ 

```
PARAMETERS
```

```
 RATE(I)
 WELFARE(I,J)
IMP2(I,J) TRATE(I,J)
 TCOST(I,J)
 RESULTS(I, *);
```

```
LOOP(J,
LOOP(I,
```

```
TC = 1; TR = 1;RATE(I) = 1 + .05*ORD(I) - 0.05;
TR\ (ORD(J) EQ 1) = RATE(I);
TC\ (ORD(J) EQ 2) = RATE(I);
SOLVE SOE USING MCP;WELFARE(I,J) = W.L;IMP2(I,J) = M2.L/TC;);
);
RESULTS(I, "RATE") = RATE(I);RESULTS(I, "WELTR") = WELFARE(I, "J1");
RESULTS(I, "WELTC") = WELFARE(I, "J2");
RESULTS(I, "IMP2TR")= IMP2(I, "J1");
RESULTS(I, "IMP2TC")= IMP2(I, "J2");
```
## **DISPLAY** RESULTS;

*\* Write parameter RESULTS to an Excel file M8.XLS,*

```
* starting in Sheet1
```
**Execute\_Unload** 'M8.gdx' RESULTS **execute** 'gdxxrw.exe M8.gdx par=RESULTS rng=SHEET1!'

*\* simpler but less sophisticated dump to excel*

\$LIBINCLUDE XLDUMP RESULTS M8.XLS SHEET2!